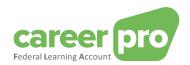

# CAREERPRO - FEDERAL LEARNING ACCOUNT REST API Manual

31/01/2025

A service provided by

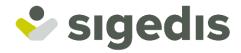

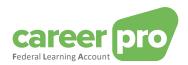

# **Table of Contents**

| 1. | Intro | oduc | ction                                                                                | 3  |
|----|-------|------|--------------------------------------------------------------------------------------|----|
| 2. | Con   | nmu  | nication CareerProFLA API                                                            | 4  |
| 3. | Car   | eerP | Pro FLA-API                                                                          | 5  |
| 3  | .1.   | Con  | ncepts                                                                               | 5  |
| 3  | .2.   | Trai | inings from training providers (NEW as from January 2025)                            | 5  |
| 3  | .3.   | API  | calls                                                                                | 6  |
|    | 3.3.  | 1.   | Colour labels HTTPS Methods for Restfull API Services                                | 6  |
|    | 3.3.  | 2.   | API calls                                                                            | 6  |
|    | 3.3.  | 3.   | Definition of the objects in "/trainingRights"                                       | 8  |
|    | 3.3.  | 4.   | Definition of the objects in "/trainings"                                            | 19 |
|    | 3.3.  | 5.   | Definition of the objects in "/creditCalculation"                                    | 31 |
|    | 3.3.  | 6.   | Definition of the objects in "/employeesTrainings"                                   | 40 |
|    | 3.3.  | 7.   | Definition of the objects in "/employeesTrainingRights"                              | 42 |
| 3  | .4.   | Ret  | urn codes specifications                                                             | 45 |
|    | 3.4.  | 1.   | Section of Anomalies                                                                 | 45 |
|    | 3.4.  | 2.   | Status code 200:"Created" - with <b>non</b> -blocking anomalies (=warning anomalies) | 45 |
|    | 3.4.  | 3.   | Status code 400: "Bad Request" - with blocking anomalies                             | 47 |
|    | 3.4.  | 4.   | Status code 500: "Internal Server Error"                                             | 47 |
| 3  | .5.   | Tec  | hnical/concrete processing of training courses from training providers               | 47 |

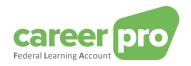

#### 1. Introduction

For the FLA platform various channels were developed that are to make it as easy as possible for employers to communicate the FLA data to Sigedis.

Major companies, relying on information systems to keep their training data up-to-date, can use a web service (online channel, REST API) or file transfer (sFTP, BATCH channel) to transmit data. The transfer of data via BATCH or API is an automated proces between two IT systems. This means that there is no need for a manual user intervention to transfer the data.

The documentation below describes how this API works: the provided /paths and methods.

It is intended for IT-professionals who want to know more about the technical aspects of the FLA-API. Specialized terminology and technical examples are used to clearly explain the concepts.

This document is part of the documents that are at the disposal of the employer and its authorized representative:

| Document                                   | Description                                                                                                    |
|--------------------------------------------|----------------------------------------------------------------------------------------------------|
| BATCH Channel Manual                       | Document describing the necessary steps to transmit FLA data by using the BATCH channel.                                                                                                    |
| API Channel Manual                         | Document describing the necessary steps to transmit FLA data by using the API channel.                                                                                                    |
| Online Application Manual                  | Document describing the necessary steps to enter the FLA data by using the online application.                                                                                                    |
| Description of the anomalies               | List of all anomalies and warnings related to the declaration of FLA data.                                                                                                    |
| Glossary                                   | Technical documentation describing the data blocks and zones of the batch and API.                                                                                                    |
| XSD                                        | Technical scheme defining the BATCH structure.                                                                                                    |
| SWAGGER                                    | Technical scheme defining the API structure.                                                                                                    |
| Setting up the batch channel               | Document describing the necessary steps to configure the BATCH channel on the social security portal.                                                                                                    |
| Setting up the API channel                 | Document describing the necessary steps to configure the web service channel (API) on the social security portal.                                                                                        |
| Getting access to the online application   | Document describing the steps that are necessary for a user to get access to the online CareerPro Federal Learning Account application                                                                   |
| Scenarios individual legal training rights | Document explaining the calculation and updating of individual legal rights by Sigedis, with a number of scenarios indicating who should be responsible for updating the rights (in certain situations). |

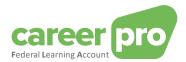

#### 2. Communication CareerProFLA API

By means of the 'CareerProFLA' API the information systems of the user (employer or authorized representative) can communicate with Sigedis. More in particular through the secured channels of the Social Security portal.

If this communication has not been configured yet, you first have to go through the 'setting up API communication' manual.

The scheme below shows how the exchange of data between the employer (or authorized representative) and Sigedis shall be realized (high level)

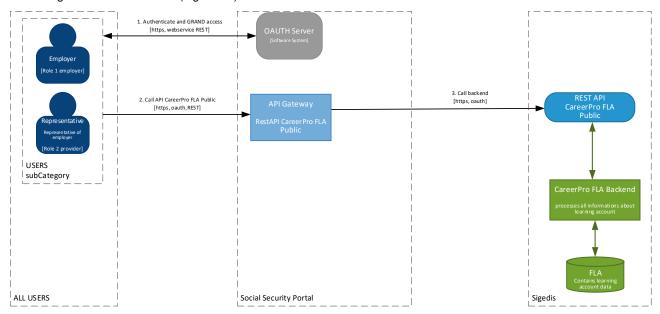

- 1. The user (employer or authorized representative), using the configured certificate, requests an authentication token with the oAuth server of the Social Security portal.
- 2. The authentication token, together with the CareerProFLA API call, is transmitted to the Social Security API Gateway.
- 3. The APÍ call is transmitted to Sigedis, who will process it in the CareerProFLA Backend. This processing will be done immediately.
  - Once the processing is completed, the response to the API call is returned to the user (through the Social Security API Gateway)

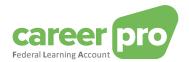

#### 3. CareerPro FLA-API

#### 3.1. Concepts

Use of the CareerPro FLA-API allows a synchronous communication with Sigedis. Within this API the following data exchanges are possible:

- Indicating, correcting, deleting or consulting training rights.
- Indicating, correcting or consulting trainings followed.
- Retrieving the training credit.
- Requesting a list of employees for whom there are trainings to be validated.
- Consulting the list of employees whose training rights have changed since a certain date (e.g. individual legal rights).

#### In this respect three principal concepts are to be kept in mind:

- 1. Every API declaration or consultation relates to one employee and to one specified calendar year.
- 2. The declaration is an 'annual declaration'. This implies that every time all data of one and the same calendar year are to be transmitted, even if they were already transferred during a previous transfer (for the same calendar year). The declaration may contain rights and/or trainings:
  - a. All rights relating to the calendar year should be declared in the annual declaration.
    - i. An exception to this are the individual legal rights. If you as an employer decide to leave the calculation (and updating) of this to Sigedis, then you do not need to send the block with these legal hours) (see separate document 'Scenarios individual legal training rights').
  - b. All trainings that begin in the declaration year should be declared (even if they end in a later year). This also applies to trainings consisting of multiple periods that take place in different years. The complete training should be included in the declaration for the year in which the first period begins. Trainings that run over multiple FLA time windows (= five-year period during which training rights are accumulated) should be split: at least one training period per FLA window.
- 3. For every (successful) declaration or consultation the response will always contain the remaining training credit.

#### 3.2. Trainings from training providers (NEW as from January 2025)

As of 2025, you as an employer can use the registered trainings of the training providers. This concerns the trainings that were directly registered by the training providers for your employees on the FLA platform. This is to facilitate/support the registration for you, as an employer/ authorized representative.

There are two important aspects associated with these trainings:

- Validation trainings:
  - For employers with 10 or more employees, the trainings registered by the training providers are considered 'not validated' by default. This creates a list of 'trainings to be validated' per employer/employee. This is a kind of 'waiting register' that can be consulted by the employer (see further). It is then up to the employer to choose whether or not to retrieve and validate the trainings from this 'waiting register'.
  - For employers with less than 10 employees, these trainingss are automatically validated.
- Charging to an employee's training credit:
  - The trainings, which were registered by the training providers, are NOT charged to/deducted from a training credit by default. Only if the employer includes them in his registrations, they are deducted (see further).

It is entirely up to the employer (from 10 employees) to determine whether or not to use this facility.

If this option is not used, there is no facilitation for the employer: the employer remains responsible for the full annual registration of the employees.

When this is used, employer registration is supported:

The employer can request these (still to be validated) trainings directly on the FLA platform. After retrieving, an internal validation can be done of the number of hours and the determination whether the training hours may be charged to the credit of the individual legal right, adjusted if necessary.

To complete this validation and charging, the training must be taken over/included in the employee's annual registration.

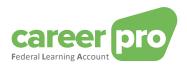

Attention: only when the optional block with information about the training and the training provider is sent along, this training will automatically be considered validated. This is separate from the charging to a credit: as soon as this is included in the annual registration, it will be charged.

From then on, this training will no longer appear on the list of 'courses to be validated'.

See 3.5 for more information on the different steps/the implementation.

#### 3.3. API calls

#### 3.3.1. Colour labels HTTPS Methods for Restfull API Services

The choice was made to adopt the logics of "POST" and "PATCH" within a "PUT". The call always receives a complete picture that is uploaded into the database as the current situation. From the user's perspective there is no difference and therefore no distinction is made.

Also with respect to the "**DELETE**" method this logic is applicable and the solution is provided by means of a "**PUT**" operation.

#### ⇒ Conclusion: the only HTTP actions processed by the API are: GET and PUT

#### 3.3.2. API calls

The tables below show the different possible API calls, together with a short description and the possible methods.

# /trainingRights

By means of the 'trainingRights' API call you can declare, consult or delete your training rights for a specific year.

With respect to a declaration it is important to always transmit the complete picture.

More information can be found under article 3.3.3

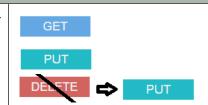

#### /trainings

By means of the 'trainings' API call you or your authorized representative can declare, consult or delete the **training(s)** followed by an individual in a specific year. This way a history is created of the trainings followed per year and per individual.

The declaration can be fairly detailed. We save various data regarding the trainings. Some fields are compulsory, others are optional.

The trainings can also be retrieved or deleted. Additional query parameters in the path of the GET API call allow you to refine the query. This can be used to query only the 'still to be validated' trainings originating from the training providers, for example.

More information can be found under article 3.3.4.

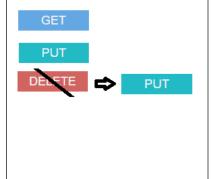

#### /creditCalculation

By means of the "creditCalculation" API call the training credit + detail is calculated "on the fly" (in real time) based on the data that are available at the time. The training credit totals the outstanding/remaining training rights within the 5-year validity period. There are 3 types of rights that may be indicated in the detailed survey:

GET

- Legal training rights
- Complementary sector rights
- Complementary employer rights

More information can be found under article 3.3.5

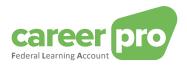

More information can be found in point 3.3.6

# /employeesTrainings The API call 'employeesTrainings' allows you to obtain a list of employees (NISS) and calendar years for which there are still trainings to be validated. These 'still to be validated' trainings come from the registrations of the training providers. These are the trainings that have not yet been included in your annual registration as an employer (for a specific employee). Based on this NISS list, individual API calls 'GET /training' can be made to obtain the trainings themselves (GET /training with an additional query parameter).

| /employeesTrainingRights                                                                                                    |     |
|----------------------------------------------------------------------------------------------------|-----|
| The API call 'employeesTrainingRights' allows you to obtain a list of employees (NISS) and calendar years for which rights have changed since a specified date (e.g. when the individual legal rights are updated by Sigedis). | GET |
| More information can be found in point 3.3.7                                                                                                    |     |

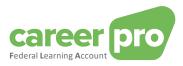

# 3.3.3. Definition of the objects in "/trainingRights"

# 3.3.3.1. Structure of declaring, consulting or deleting training rights

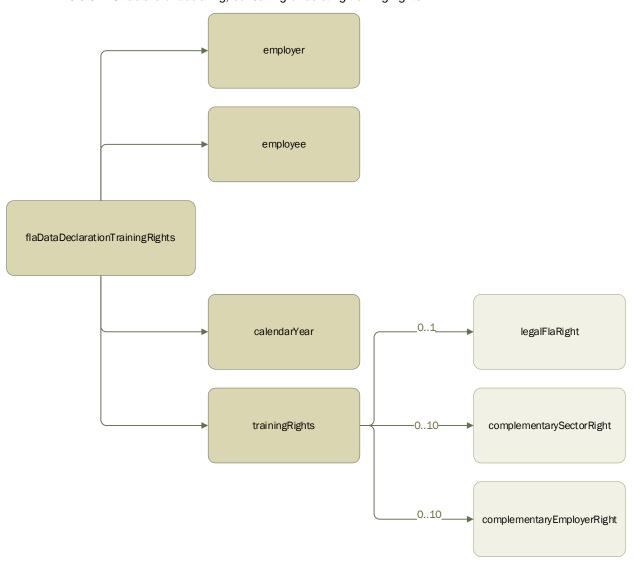

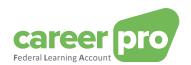

# A. Employer

| Field name        | Туре                          | Presence | Description                                                                                                    |
|-------------------|-------------------------------|----------|----------------------------------------------------------------------------------------------------|
| companyld         | long (number) - Max 10 Digits | Required | Employer's CBE number                                                                                                    |
| flalmportanceCode | Integer (int32) - Max 1 Digit | Optional | Company size as defined in the 'Federal Learning Account' law.  1 = 1 to 4 employees  2 = 5 to 9  3 = 10 to 19  4 = 20 to 49  5 = 50 to 99  6 = 100 to 199  7 = 200 to 499  8 = 500 to 999  9 = 1000 and more |

# B. Employee

| Field name           | Туре                                      | Presence | Description                                                                                                    |
|----------------------|-------------------------------------------|----------|----------------------------------------------------------------------------------------------------|
| inss                 | long<br>(number) -<br>Max 11<br>Digits    | Required | Employee's social security identification number. This is the national register number or bis number.                                                                                                    |
| language             | Integer<br>(int32)                        | Optional | The employee's preferred language.  1 = Dutch 2 = French 3 = German 4 = English                                                                                                    |
| refHoursInWorkingDay | Integer<br>(int32)<br>Min:0 –<br>Max:1400 | Optional | The average number of hours a day (expressed in hundredths of an hour) that a full-time employee is working within the company.  Value between 0 (= 0 hours) and 1400 (= 14 hours).  7 h 36 min is indicated as 760. |

# C. CalendarYear

| Field name   | Туре                  | Presence | Description                                                                |
|--------------|-----------------------|----------|----------------------------------------------------------------------------|
| CalendarYear | Integer >1950 & <2100 | Required | Year covered by the declaration. All years from 1950 to 2100 are accepted. |

# D. TrainingRights

| Field name                                                                                                    | Туре                                                        | Presence  | Description                                                                                                    |
|----------------------------------------------------------------------------------------------------|-------------------------------------------------------------|-----------|----------------------------------------------------------------------------------------------------|
| legalFlaRight                                                                                                    |                                                             |           | Data block with the individual training rights specified by the "Federal Learning Account" law. This number may vary according to your Collective Labour Agreement (CLA). Collective training rights are not included here. |
| legalFlaRightDays  (*) This field is required if the field legalFlaRightHours is absent.  This field must be empty if the field legalFlaRightHours is present. | Integer<br>(int32) - per<br>0.5 day<br>Min:0 -<br>Max:31200 | Required* | Individual legal right expressed in hundredths of days with a degree of accuracy of "half a day".  Value between 0 (= 0 days) and 31200 (= 312 days).                                                                       |
| legalFlaRightHours  (*) This field is mandatory if the field legalFlaRightDays is absent.                                                                      | Integer<br>(int32)<br>Min:0 -<br>Max:312000                 | Required* | Individual legal right expressed in hundredths of an hour.  Value between 0 (= 0 hours) and 312000 (= 3120 hours).                                                                                                    |

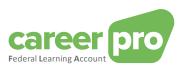

| Field name                                                                                                    | Туре                                             | Presence  | Description                                                                                                    |
|----------------------------------------------------------------------------------------------------|--------------------------------------------------|-----------|----------------------------------------------------------------------------------------------------|
| This field must be empty if the field                                                                                                    |                                                  |           |                                                                                                    |
| legalFlaRightDays is present.                                                                                                    |                                                  |           |                                                                                                    |
| workingRegulationsRegistryNbr                                                                                                    | "String<br>Min:1 -<br>Max:200"                   | Optional  | Registration number of the collective labour agreement.                                                                                                    |
| jointCommissionNbr                                                                                                    | String - Max<br>9 Digits                         | Required  | Number of the joint commission which the employee belongs to. A person may fall under various joint commissions with one and the same employer. The field is repeated for each of them (max. 10x). Format:  - CCC: The joint commissions; sequence of 3 digits, left aligned.  - CCC.CC: Joint Subcommissions; sequence of 3 digits followed by a period and 2 digits, left aligned.  - CCC.CC.CC: Joint subsubcommissions; sequence of 3 digits followed by a period and 2 digits and then a period and 2 digits. |
| Source                                                                                                    | String<br>(max36)                                | Read-only | Source of the right. This can be one of the following values:  EMPLOYER (= employer)  PROVIDER (= Authorized representative)  FLA (=Sigedis). This is a read-only field that is only returned when requested (see separate API and BATCH manuals)                                                                                                    |
| LegalFlaRightValidityEndDate                                                                                                    | Date                                             | Read-only | End date of the legal right validity. This date was determined based on the end of the employment relationship (if known) or based on the end of the FLA time window (five-year period).                                                                                                    |
| complementarySectorRight                                                                                                    |                                                  |           | Data block with the individual complementary sectoral training rights specified by a collective labour agreement concluded within a joint (sub)commission. These fall outside the "Federal Learning Account" law and are in addition to legal training rights, if applicable. Collective training rights are not included here.  There is one block per origin of law (= per joint committee).                                                                                                    |
| complementarySectorRightDays                                                                                                    | Integer                                          | Required* | Complementary sector right expressed                                                                                                    |
| (*) This field is mandatory if the field complementarySectorRightHours is absent.  This field must be empty if the field complementarySectorRightHours is present. | (int32) - per<br>0.5 day<br>Min:0 -<br>Max:31200 |           | in hundredths of days with a degree of accuracy of "half a day".  Value between 0 (= 0 days) and 31200 (= 312 days).                                                                                                    |
| complementarySectorRightHours                                                                                                    | Integer                                          | Required* | Complementary sector right expressed in hundredths of an hour.                                                                                                    |
| (*) This field is mandatory if the field complementarySectorRightDays is absent.                                                                                   | (int32)<br>Min:0 -<br>Max:312000                 |           | Value between 0 (= 0 hours) and 312000 (= 3120 hours).                                                                                                    |
| This field must be empty if the field complementarySectorRightDays is present.                                                                                     |                                                  |           |                                                                                                    |
| workingRegulationsRegistryNbr                                                                                                    | String - Min:1<br>-Max:200                       | Optional  | Registration number of the collective labour agreement.                                                                                                    |
| jointCommissionNbr                                                                                                    | String - Max<br>9 Digits                         | Required  | Number of the joint commission which the employee belongs to. A person                                                                                                    |

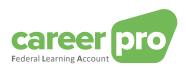

| Field name                                                                                                    | Туре                                                        | Presence  | Description                                                                                                    |
|----------------------------------------------------------------------------------------------------|-------------------------------------------------------------|-----------|----------------------------------------------------------------------------------------------------|
|                                                                                                    |                                                             |           | may fall under various joint commissions within one and the same employer. The field is repeated for each of them (max. 10x). Format: - CCC: The joint commissions; sequence of 3 digits, left aligned CCC.CC: Joint Subcommissions; sequence of 3 digits followed by a period and 2 digits, left aligned CCC.CC: Joint subsubcommissions; sequence of 3 digits followed by a period and 2 digits and then a period and 2 digits. |
| activityCode                                                                                                    | Integer<br>(int32) - Max<br>5 Digits                        | Required  | NACE code representing the employer's economic activity.  Example: "1120" for the activity of "Growing rice".                                                                                                    |
| Source                                                                                                    | String<br>(max36)                                           | Read-only | Source of the right. This can be one of the following values:  EMPLOYER (= employer)  PROVIDER (= Authorized representative)  FLA (=Sigedis). This is a read-only field that is only returned when requested (see separate API and BATCH manuals)                                                                                                    |
| complementaryEmployerRight                                                                                                    |                                                             | Optional  | Data block with the individual complementary training rights determined by the employer on the basis of an employment regulation at company level. These are outside the "Federal Learning Account" law and are in addition to legal training rights, if applicable. Collective training rights are not included here. There is one block per origin of entitlement (= per labour regulations).                                   |
| complementaryEmployerRightDays  (*) This field is mandatory if the field complementaryEmployerRightHours is absent.  This field must be empty if the field complementaryEmployerRightHours is present. | Integer<br>(int32) - per<br>0.5 day<br>Min:0 -<br>Max:31200 | Required* | Complementary employer right expressed in hundredths of days with a degree of accuracy of "half a day".  Value between 0 (= 0 days) and 31200 (= 312 days).                                                                                                    |
| complementaryEmployerRightHours  (*) This field is mandatory if the field complementaryEmployerRightDays is absent.  This field must be empty if the field complementaryEmployerRightDays is present.  | Integer<br>(int32)<br>Min:0 -<br>Max:312000                 | Required* | Complementary employer right expressed in hundredths of an hour.  Value between 0 (= 0 hours) and 312000 (= 3120 hours).                                                                                                    |
| workingRegulationsRegistryNbr                                                                                                    | String - Min:1<br>- Max:200                                 | Optional  | Registration number of the collective labour agreement.                                                                                                    |
| jointCommissionNbr                                                                                                    | String - Max<br>9 Digits                                    | Required  | Number of the joint commission which the employee belongs to. A person may fall under various joint commissions within one and the same employer. The field is repeated for each of them (max. 10x).                                                                                                    |

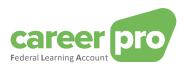

| Field name | Туре              | Presence  | Description                                                                                                    |
|------------|-------------------|-----------|----------------------------------------------------------------------------------------------------|
|            |                   |           | Format: - CCC: The joint commissions; sequence of 3 digits, left aligned CCC.CC: Joint Subcommissions; sequence of 3 digits followed by a period and 2 digits, left aligned CCC.CC.CC: Joint sub- subcommissions; sequence of 3 digits followed by a period and 2 digits and then a period and 2 digits. |
| Source     | String<br>(max36) | Read-only | Source of the right. This can be one of the following values:  EMPLOYER (= employer)  PROVIDER (= Authorized representative)  FLA (=Sigedis). This is a read-only field that is only returned when requested (see separate API and BATCH manuals)                                                        |

#### 3.3.3.2. PUT /trainingRights

During the training rights input a year declaration/"year picture" of the rights is to be uploaded, with respect to a specific employee and a specific year. The declaration is made by using the individual's INSS number and your CBE number.

The declaration of rights can be done in hours or in days.

If you as an employer/authorized representative choose to have Sigedis calculate and update the individual legal rights, the 'legalFlaRight' block should not be present in the PUT call (see also section "F. Special features of the 'legalFlaRight' block").

#### A. Path

/employers/{companyId}/employees/{inss}/calendarYears/{calendarYear}/trainingRights

#### B. Example of scenarios

- ✓ Entering a new declaration of a year attestation.
- ✓ Modifying the rights after for example an adaptation of the collective labour agreement.

#### C. Example input

In this example, the calculation and updating of the individual legal rights is left to Sigedis. The block 'legalFlaRight' is NOT sent in the PUT call in this situation.

If this block is sent, this implies that you as an employer/authorized representative will be responsible for calculating and updating the individual legal rights (of this employee, and for this calendar year).

Méthode: PUT

Path: https://services.socialsecurity.be/REST/federalLearningAccount/v1

/employers/880820673/employees/81511716525/calendarYears/2024/trainingRights

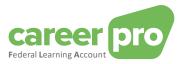

#### Body:

```
"employer": {
  "companyld": 880820673,
  "flaImportanceCode": 8
'employee": {
  "inss": 81511716525,
  "language": 1,
  "refHoursInWorkingDay". 800
"calendarYear": 2024,
"trainingRights": {
  "complementarySectorRight": [
       "complementarySectorRightHours": 4000,
       "workingRegulationsRegistryNbr": "181682/CO/200",
       "jointCommissionNbr": "202.01",
        activityCode": 228
  ],
"complementaryEmployerRight": [
       "complementaryEmployerRightHours": 4000,
       "workingRegulationsRegistryNbr": "181682/CO/200",
       "jointCommissionNbr": "200"
  ]
}
```

The content of the body is also available in the sample file « PutTrainingRight\_input.json».

#### D. Example output

In the output, only the rights that were forwarded via the PUT are included. In this example, no individual legal hours were forwarded. These are therefore not included in the output.

FYI: To obtain the individual legal hours (calculated by Sigedis), a GET /trainingRights must be performed.

```
"flaDataDeclaration": {
  "employer": {
    "companyld": 880820673.
    "flaImportanceCode": 8
  "employee": {
    "inss": 81511716525,
    "language": 1,
"refHoursInWorkingDay": 800
  "calendarYear": 2024,
  "trainingRights": {
     "complementarySectorRight": [
         "complementarySectorRightHours": 4000,
         "workingRegulationsRegistryNbr": "181682/CO/200",
         "iointCommissionNbr": "202.01".
          activityCode": 228
       }
     complementaryEmployerRight": [
         "complementaryEmployerRightHours": 4000,
          "workingRegulationsRegistryNbr": "181682/CO/200",
         "jointCommissionNbr": "200"
    ]
 }
"anomalies": [],
"flaCreditCalculation": {.... See 3.3.5 for more details....
```

The content of the body is also available in the sample file « PutTrainingRight\_output.json»

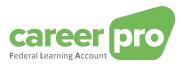

#### E. Return codes (Status Code)

If the processing is realized without anomalies, the response will be a "Status Code 200" + the remaining training credit

If the processing can be realized, but with non-blocking anomalies, the response will be a "Status Code 200" + the remaining training credit and the list of warning anomalies.

If the processing cannot be realized because of a blocking anomaly, the response will be a "Status Code 400" + list of blocking anomalies.

If a technical problem occurs, the response will be a "Status Code 500".

See chapter 3.4 for more detailed information on the return codes and anomalies.

#### F. Details block 'legalFlaRight'

From 01/01/2025, Sigedis will calculate the credit for legal rights and pre-fill it in the training account of each employee.

As long as you as an employer (or an authorized representative) do not perform a PUT/trainingRights in which the legalFlaRight block is present, Sigedis will continue to update these rights. This for all employees and for the specified calendar year. You as an employer/authorized representative then implicitly accept the calculated value (this can easily be requested via a GET).

As soon as there is a PUT /trainingRights for an employee, where the legalFlaRight block is present/filled in, you as employer/ authorized representative are responsible for further calculating and updating the individual legal rights of this employee concerned (and for the calendar year indicated). From this registration onwards, it is also mandatory to send the legalFlaRight block in every registration of the employee and calendar year concerned. If this block is missing, a blocking anomaly will be returned.

FYI: The employees for whom you as an employer have not done PUT /trainingRights will continue to be updated by Sigedis. This can be determined per employee separately!

See the document 'Individual statutory training right scenarios' for additional explanation (including various examples).

#### 3.3.3.3. GET /trainingRights

The API is called to consult the training rights of an employee (and for a specific year). The input consists of a KBO number, an NISS and the calendar year. Optionally, a query parameter can also be added: 'rightType'. This is to request, for example, only one type of right (e.g. the individual legal right that was calculated by Sigedis).

Only when the query parameter 'rightType' is sent in the GET call, the fields 'source' (the source of each individual right) and 'LegalFlaRightValidityEndDate' will be returned in the response. This is to maintain the compatibility of the API responses (with the already implemented version).

#### A. Path

- Basic path (all rights)
  - o /employers/{companyId}/employees/{inss}/calendarYears/{calendarYear}/trainingRights
- Extended path, with optional query parameter 'rightType'
  - /employers/{companyId}/employees/{inss}/calendarYears/{calendarYear}/trainingRights?rightType={ rightType}

#### B. Example scenarios

- ✓ One of your applications using the REST API, displays the values of an employee.
- You make a declaration and afterwards you want to verify that you did not make a mistake in the declaration.
- ✓ You wish to request the changed individual legal rights of an employee (e.g. after calling the GET /employeesTrainingRights)

#### C. Example input

Méthode: GET

Path: https://services.socialsecurity.be/REST/federalLearningAccount/v1

/employers/880820673/employees/81511716525/calendarYears/2024/trainingRights

Body: No Body

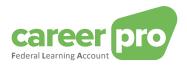

#### D. Example output

The output of the GET includes the individual legal rights (always, even when Sigedis calculates and updates them).

```
"flaDataDeclaration": {
  "employer": {
     "companyld": 880820673,
     "flaImportanceCode": 8
  "employee": {
     "inss": 81511716525,
    "language": 1,
"refHoursInWorkingDay": 800
  "calendarYear": 2024,
  "trainingRights": {
     "legalFlaRight": {
       "legalFlaRightHours": 3800,
       "workingRegulationsRegistryNbr": "181682/CO/200",
       "jointCommissionNbr": [
          "202.01"
       1
     "complementarySectorRight": [
          "complementarySectorRightHours": 4000,
          "workingRegulationsRegistryNbr": "181682/CO/200",
          "jointCommissionNbr": "202.01",
           activityCode": 228
       }
     complementaryEmployerRight": [
          "complementaryEmployerRightHours": 4000,
          "workingRegulationsRegistryNbr": "181682/CO/200",
          "jointCommissionNbr": "200"
    ]
  }
"anomalies": [],
"flaCreditCalculation": { .... See 3.3.5 for more details.... }
```

The content of the body is also available in the sample file « GetTrainingRight\_output.json ».

#### E. Return codes (Status Code)

If the processing is realized without anomalies, the response will be a "Status Code 200" + the remaining training credit.

If the processing can be realized, but with non-blocking anomalies, the response will be a "Status Code 200" + the remaining training credit and the list of warning anomalies.

If the processing cannot be realized because of a blocking anomaly, the response will be a "Status Code 400" + list of blocking anomalies.

If a technical problem occurs, the response will be a "Status Code 500".

See chapter 3.4 for more detailed information on the return codes and anomalies.

#### 3.3.3.4. DELETE /trainingRights (realized through PUT)

The PUT method is also used to remove an individual's training rights. The parameters for the call are a KBO number, an NISS and the calendar year.

Depending on the type of right, these can be removed in different ways:

- Individual legal right:
  - Only delete by specifying the value '0 hours' (or '0 days') in the 'legalFlaRight' block.
- Additional sectoral training rights and additional training rights of the employer
  - Deletion by specifying the value '0 hours' (or '0 days') in the relevant block
  - o Deletion by deactivation: this method consists of transferring a new photo with only the rights that need to be preserved. The rights that are missing in this submission will be removed.

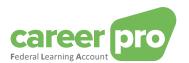

Note: If you want to remove both the legal rights and any sectoral and/or employer rights, it is recommended to always choose 'removal by value '0' (for all rights). If you only make a PUT call without BODY, the result will be different depending on who is updating the rights at that time:

- If Sigedis updates the rights: only the additional sectoral and/or employer rights will be removed. The
  individual legal rights will not be removed.
- If you, as an employer/authorized representative, update the rights: a blocking anomaly will occur, because the block 'legalFlaRight' is missing.
- For more information about the updating of rights by you as an employer/authorized representative, or by Sigedis, you can consult the document 'Individual legal training right scenarios'.

#### A. Path

/employers/{companyId}/employees/{inss}/calendarYears/{calendarYear}/trainingRights

- B. Example scenarios
  - You delete an employee's days to perform a correction.
- C. Example 1 input (with value 0)

In this example, some training rights from 2024 are deleted by putting a "0" next to the rights to be deleted.

#### Method: PUT

Path:

https://services.socialsecurity.be/REST/federalLearningAccount/v1/employers/880820673/employees/81511716525/calendarYears/2024/trainingRights

#### Body:

```
'employer": {
  "companyld": 880820673
'employee": {
  "inss": 81511716525
"calendarYear": 2024,
"trainingRights": {
   "legalFlaRight": {
     "legalFlaRightHours": 0,
     "workingRegulationsRegistryNbr": "181682/CO/200",
     "jointCommissionNbr": [
       "202.01"
   "complementarySectorRight": [
       "complementarySectorRightHours": 0,
       "workingRegulationsRegistryNbr": "181682/CO/200",
       "jointCommissionNbr": "202.01",
        "activityCode": 228
   "complementaryEmployerRight": [
        "complementaryEmployerRightHours": 0,
        "workingRegulationsRegistryNbr": "181682/CO/200".
       "jointCommissionNbr": "200"
  1
}
```

The content of the body is also available in the sample file « PutTrainingRight\_deleteBy0Value\_input.json »

#### D. Example 1 - output (with value 0)

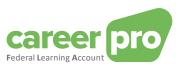

```
"calendarYear": 2024,
  "trainingRights": {
    "legalFlaRight": {
         "legalFlaRightHours": 0,
"workingRegulationsRegistryNbr": "181682/CO/200",
         "jointCommissionNbr": [
            "202.01"
      "complementarySectorRight": [
        {
           "complementarySectorRightHours": 0, "workingRegulationsRegistryNbr": "181682/CO/200",
           "jointCommissionNbr": "202.01",
            "activityCode": 228
      "complementaryEmployerRight": [
            "complementaryEmployerRightHours": 0,
           "workingRegulationsRegistryNbr": "181682/CO/200", "jointCommissionNbr": "200"
     1
  }
"anomalies": [],
"flaCreditCalculation": {...See 3.3.5 for more details ...}
```

The content of the body is also available in the sample file « PutTrainingRight\_deleteBy0Value\_output.json »

#### E. Example 2 - input (via deactivation)

In this example, Sigedis updates the individual legal rights. Only the sectoral and employer rights of 2024 need to be removed.

Method: PUT

Path:

https://services.socialsecurity.be/REST/federalLearningAccount/v1/employers/880820673/employees/81511716525/calendarYears/2024/trainingRights

#### Body:

```
{
    "employer": {
        "companyId": 880820673
    },
    "employee": {
        "inss": 81511716525
    },
        "calendarYear": 2024
}

The content of the body is also available in the sample file
```

« PutTrainingRight\_deleteByDesactivation\_input.json »

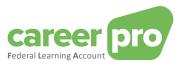

#### F. Example 2 - output (via deactivation)

In the output, the legal right (which is updated by Sigedis) is not resumed. This is because it is not part of the original deactivation PUT.

```
"flaDataDeclaration": {
        "employer": {
             "companyId": 880820673
        "employee": {
             "inss": 81511716525
        "calendarYear": 2024
    "anomalies": [],
    "flaCreditCalculation": { ...See 3.3.5 for more details ...}
The
        content
                    of
                           the
                                   body
                                                    also
                                                             available
                                                                           in
                                                                                  the
                                                                                          sample
                                                                                                      file
```

« PutTrainingRight\_deleteByDesactivation\_outPut.json »

# G. Return codes (Status Code)

If the processing is realized without anomalies, the response will be a "Status Code 200" + the remaining training credit.

If the processing can be realized, but with non-blocking anomalies, the response will be a "Status Code 200" + the remaining training credit and the list of warning anomalies.

If the processing cannot be realized because of a blocking anomaly, the response will be a "Status Code 400" + list of blocking anomalies.

If a technical problem occurs, the response will be a "Status Code 500".

See chapter 3.4 for more detailed information on the return codes and anomalies.

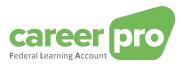

# 3.3.4. Definition of the objects in "/trainings"

# 3.3.4.1. Structure of declaring, consulting or deleting trainings

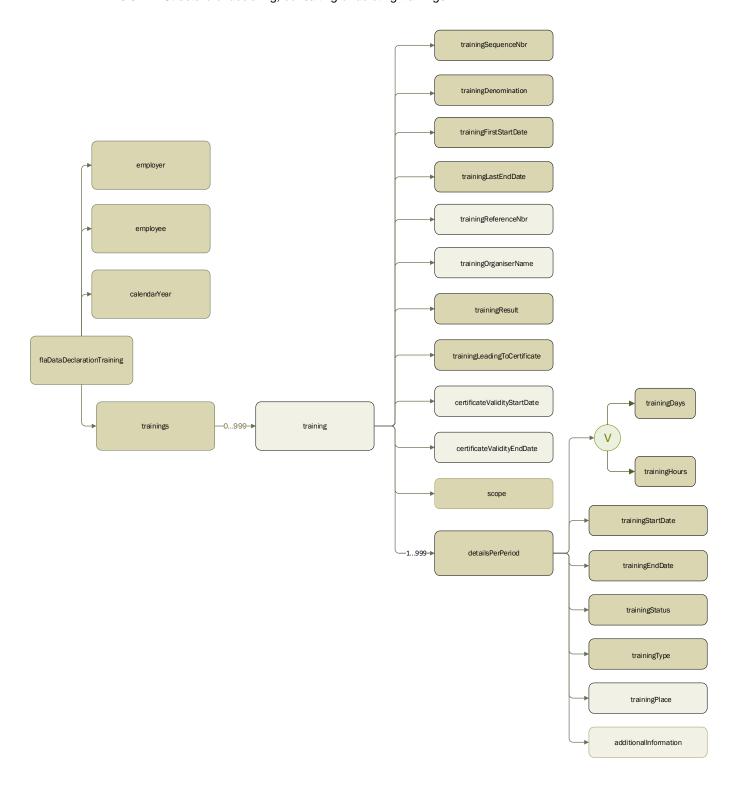

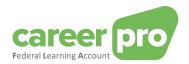

# A. Employer

| Field name        | Туре                          | Presence | Description                                                                                                    |
|-------------------|-------------------------------|----------|----------------------------------------------------------------------------------------------------|
| companyld         | long (number) - Max 10 Digits | Required | Employer's CBE number                                                                                                    |
| flalmportanceCode | Integer (int32) - Max 1 Digit | Optional | Company size as defined in the 'Federal Learning Account' law.  1 = 1 to 4 employees  2 = 5 to 9  3 = 10 to 19  4 = 20 to 49  5 = 50 to 99  6 = 100 to 199  7 = 200 to 499  8 = 500 to 999  9 = 1000 and more |

# B. Employee

| Field name           | Туре                                      | Presence | Description                                                                                                    |
|----------------------|-------------------------------------------|----------|----------------------------------------------------------------------------------------------------|
| Inss                 | long<br>(number) -<br>Max 11<br>Digits    | Required | Employee's social security identification number. This is the national register number or bis number.                                                                                                    |
| language             | Integer<br>(int32)                        | Optional | The employee's preferred language.  1 = Dutch 2 = French 3 = German 4 = English                                                                                                    |
| refHoursInWorkingDay | Integer<br>(int32)<br>Min:0 –<br>Max:1400 | Optional | The average number of hours a day (expressed in hundredths of an hour) that a full-time employee is working within the company.  Value between 0 (= 0 hours) and 1400 (= 14 hours).  7 h 36 min is indicated as 760. |

# C. CalendarYear

| Field name   | Туре                        | Presence | Description                                                                |  |  |
|--------------|-----------------------------|----------|----------------------------------------------------------------------------|--|--|
| calendarYear | Integer<br>>1950 &<br><2100 | Required | Year covered by the declaration. All years from 1950 to 2100 are accepted. |  |  |

# D. Training

| Field name             | Туре                       | Presence | Description                                                                                                    |
|------------------------|----------------------------|----------|----------------------------------------------------------------------------------------------------|
| trainingSequenceNbr    | Integer (int32)<br>Max:999 | Required | Technical sequence number. The value has to be unique in the same declaration.                                                                 |
| trainingDenomination   | String (min 3 - max500)    | Required | Denomination of the training.                                                                                                    |
| trainingFirstStartDate | Date                       | Required | First start date of the training. For trainings that are declared in multiple training periods, this is the start date of the earliest period. |
| trainingLastEndDate    | Date                       | Required | Last end date of the training. For trainings that are declared in multiple training periods, this is the end date of the last period.          |
| trainingReferenceNbr   | String -<br>max500         | Optional | Reference of the training (employer's internal reference number)                                                                               |
| trainingOrganiserName  | String -<br>max500         | Optional | Name of the organizer of the training.                                                                                                    |

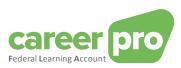

| Field name                                                                                                    | Туре                                                      | Presence  | Description                                                                                                    |
|----------------------------------------------------------------------------------------------------|-----------------------------------------------------------|-----------|----------------------------------------------------------------------------------------------------|
| trainingResult                                                                                                    | Integer (int32)<br>1/9                                    | Required  | Zone specifying the result of the training:  1 = The training was 'successful'  2 = The training was 'failed'  3 = The training was interrupted  4 = The training was completed but had no results  5 = The training has not yet been completed                                                                                  |
| trainingLeadingToCertificate                                                                                                    | Integer (int32)                                           | Required  | Zone indicating whether the training has resulted in obtaining a certificate (or another performance certificate such as a diploma, etc.).  1 = The training does not lead to a certificate 2 = The training leads to a certificate                                                                                              |
| certificateValidityStartDate                                                                                                    | Date                                                      | Optional  | Start date of the validity of the certificate.                                                                                                    |
| certificateValidityEndDate                                                                                                    | Date                                                      | Optional  | End date of the validity of the certificate.                                                                                                    |
| scope                                                                                                    | Integer (int32)<br>1/9                                    | Required  | Zone indicating whether or not the training falls within the scope of the "Federal Learning Account". This zone allows you to know whether the training is to be taken into consideration when calculating the remaining training credit.  1= Training falls within the FLA scope 2= Training does not fall within the FLA scope |
| detailsPerPeriod                                                                                                    |                                                           |           | Data block containing details about the training period                                                                                                    |
| trainingDays  *detail of the notion Required:  This field is required if the field trainingHours is absent. This field is prohibited if the field trainingHours is present. | Integer (int32) -<br>per 0,5 dag<br>Min:0 –<br>Max:156000 | Required* | Number of training days of the training period expressed in hundredths of days with a degree of accuracy up to "half a day".  Value between 0 (= 0 days) and 156000 (= 1560 days = 5 years with 312 days).                                                                                                    |
| trainingHours  *detail of the notion Required:  This field is mandatory if the field trainingDays is absent. This field is prohibited if field trainingDays is present.     | Integer (int32)<br>Min:0 -<br>Max:1560000                 | Required* | Number of training hours of the training period expressed in hundredths of an hour.  Value between 0 (= 0 hours) and 1560000 (= 15600 hours = 5 years of 312 days of 10 hours).                                                                                                    |
| trainingStartDate                                                                                                    | Date                                                      | Required  | Start date of the training period.                                                                                                    |
| trainingEndDate                                                                                                    | Date                                                      | Required  | End date of the training period.                                                                                                    |
| trainingStatus                                                                                                    | Integer (int32)<br>1/9                                    | Required  | Zone specifying the status of the training:  1 = Followed  2 = Not followed  3 = Not suitable for the employee  4 = Reserved for the employee (not yet followed).                                                                                                    |
| trainingType                                                                                                    | Integer (int32)<br>1/9                                    | Required  | Field defining the type of training:  1 = formal training  2 = informal training                                                                                                    |

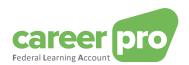

| Field name                | Туре                          | Presence  | Description                                                                                                    |
|---------------------------|-------------------------------|-----------|----------------------------------------------------------------------------------------------------|
| trainingPlace             | Integer (int32)<br>1/9        | Optional  | Place of the training: 1 = On-site training 2 = Off-site training 3 = Online training 4 = Abroad (outside Belgium)                                                                                                    |
| additionalInformation     | String<br>(max500)            | Optional  | Free text area in which additional information about the training period can be indicated. Depending on the needs of the declarant, this may be the reference of the training period, the title of the training module that is/will be followed during the (specific) training period, etc.                                                                                                    |
| trainingProviderReference |                               | Optional  | Reference of the training provider                                                                                                    |
| providerTrainingId        | String (36) -<br>UUID format  | Required  | Unique key of the training provider                                                                                                    |
| trainingProviderCompanyId | long (number) - Max 10 Digits | Required  | Enterprise number of the training provider                                                                                                    |
| processingState           | String<br>(max36)             | Read-only | Zone indicating the processing status of a training. to Validate = training from the training provider. This has not yet been validated/confirmed/registered by the employer validated = training was registered by the employer/authorized representative himself. all = all training courses that are on the employee's training account.  Only in the context of the search criteria: If this zone is missing, the search will only return the 'validated'. |

#### 3.3.4.2. PUT /trainings

**PUT** /trainings allows you or your authorized representative to upload the trainings followed for an individual. Some of the mandatory fields that must be indicated are the start and end date of the training. It is necessary also to indicate the duration in days or in hours. In the database this will be converted into hours by the individual's reference. It is also important to indicate the denomination of the training, as well as the type of training and whether or not it leads to a certificate. If a certificate is issued, it is important to know whether and if so, when it may expire.

Optional information is the reference number, the place where the training was followed and the organiser of the training.

The block 'trainingProviderReference' should only be included if you as an employer/authorized representative wish to use the 'waiting register' (with the trainings from the training providers that have yet to be validated). By sending this block, these 'to be validated' trainings will be removed from this 'waiting register' (see also 3.2 for more information).

#### A. Path

/employers/{companyId}/employees/{inss}/calendarYears/{calendarYear}/trainings

#### B. Example scenarios

- ✓ The first declaration of the trainings already followed by you.
- ✓ Declaration of new trainings you followed.

#### C. Input example

Method: PUT

Path: https://services.socialsecurity.be/REST/federalLearningAccount/v1 /employers/880820673/employees/81511716525/calendarYears/2024/trainings

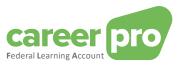

#### Body:

```
"employer": {
        "companyld": 880820673
    "employee": {
        "inss": 81511716525,
        "refHoursInWorkingDay": 800
   },
"calendarYear": 2024,
    "trainings": [
           "trainingSequenceNbr": 122,
           "trainingDenomination": "webmaster",
"trainingFirstStartDate": "2024-02-01",
"trainingLastEndDate": "2024-02-05",
"trainingReferenceNbr": "122",
           "trainingOrganiserName": "Syntra in opdracht van VDAB",
           "trainingResult": 1,
           "trainingLeadingToCertificate": 2,
           "certificateValidityStartDate": "2024-02-05", "certificateValidityEndDate": "2034-02-05",
           "scope": 1,
"detailsPerPeriod": [
                  "trainingHours": 500,
                  "trainingStartDate": "2024-02-01", 
"trainingEndDate": "2024-02-05",
                  "trainingStatus": 1,
"trainingType": 2,
                  "trainingPlace": 1
       }
   ]
}
```

The content of the body is also available in the sample file « PutTraining\_input.json».

#### D. Output example

```
"flaDataDeclaration": {
   "employer": {
    "companyId": 880820673
  },
"employee": {
       "inss": 81511716525,
"refHoursInWorkingDay": 800
   "calendarYear": 2024,
"trainings": [
       {
            "trainingSequenceNbr": 122,
           "trainingDenomination": "webmaster", "trainingFirstStartDate": "2024-02-01", "trainingLastEndDate": "2024-02-05",
           "trainingReferenceNbr": "122",
"trainingOrganiserName": "Syntra in opdracht van VDAB",
            "trainingResult": 1,
           "trainingLeadingToCertificate": 2,
"certificateValidityStartDate": "2024-02-05",
"certificateValidityEndDate": "2034-02-05",
           "scope": 1,
"detailsPerPeriod": [
                    "trainingHours": 500,
                    "trainingStartDate": "2024-02-01", "trainingEndDate": "2024-02-05",
                    "trainingStatus": 1,
                    "trainingType": 2,
                    "trainingPlace": 1
           ]
```

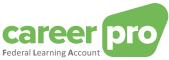

```
]
},
"anomalies": [],
"flaCreditCalculation": { ... See 3.3.5 for more details.... }
```

The content of the body is also available in the sample file « PutTraining\_output.json».

#### E. Return codes (Status Code)

If the processing is realized without anomalies, the response will be a "Status Code 200" + the remaining training credit.

If the processing can be realized, but with non-blocking anomalies, the response will be a "Status Code 200" + the remaining training credit and the list of warning anomalies.

If the processing cannot be realized because of a blocking anomaly, the response will be a "Status Code 400" + list of blocking anomalies.

If a technical problem occurs, the response will be a "Status Code 500".

See chapter 3.4 for more detailed information on the return codes and anomalies.

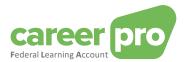

#### 3.3.4.3. GET /trainings

The API is called to obtain an individual's list of followed trainings. The input consists of the company's CBE number, the employee's INSS number and the year for which the trainings are requested. The response contains the list of declared trainings.

Optionally, the query parameter 'processingState' can also be passed. This allows the processing status of the training to be consulted.

Only when this field is included in the GET, it will also be included in the response. Also the block 'trainingProviderReference' is only returned when the query parameter 'processingState' is present in the GET. This is to maintain compatibility with the previous version.

#### A. Path

- Basis-path:
  - /employers/{companyId}/employees/{inss}/calendarYears/{calendarYear}/trainings
- Extended path, met optionele queryparameter ': /employers/{companyId}/employees/{inss}/calendarYears/{calendarYear}/trainings?processingState

#### B. Example scenarios

- ✓ You have entered completed trainings and would like to check them again.
- ✓ You wish to consult the trainings from the training providers that are to be validated.

#### C. Input example

Method: GET

Path: https://services.socialsecurity.be/REST/federalLearningAccount/v1

/employers/880820673/employees/81511716525/calendarYears/2024/trainings

Body: No body

#### D. Output example

```
"flaDataDeclaration": {
   "employer": {
      "companyld": 880820673
   "employee": {
      "inss": 81511716525,
      "refHoursInWorkingDay": 800
  },
"calendarYear": 2024,
   "trainings": [
         "trainingDenomination": "webmaster", "trainingFirstStartDate": "2024-02-01",
         "trainingLastEndDate": "2024-02-05", "trainingReferenceNbr": "122",
         "trainingOrganiserName": "Syntra in opdracht van VDAB",
         "trainingResult": 1,
         "trainingLeadingToCertificate": 2,
         "certificateValidityStartDate": "2024-02-05", "certificateValidityEndDate": "2034-02-05",
         "scope": 1,
          "detailsPerPeriod": [
               "trainingHours": 500,
               "trainingStartDate": "2024-02-01", "trainingEndDate": "2024-02-05",
               "trainingStatus": 1,
                "trainingType": 2,
                "trainingPlace": 1
        ]
     }
  ]
"anomalies": [],
"flaCreditCalculation": { ... See 3.3.5 for more details....
```

The content of the body is also available in the sample file « GetTraining\_output.json».

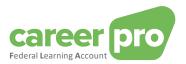

#### E. Return codes (Status Code)

If the processing is realized without anomalies, the response will be a "Status Code 200" + the remaining training credit

If the processing can be realized, but with non-blocking anomalies, the response will be a "Status Code 200" + the remaining training credit and the list of warning anomalies.

If the processing cannot be realized because of a blocking anomaly, the response will be a "Status Code 400" + list of blocking anomalies.

If a technical problem occurs, the response will be a "Status Code 500".

See chapter 3.4 for more detailed information on the return codes and anomalies.

#### 3.3.4.4. DELETE /trainings (compensated by PUT)

It may be necessary to delete a training, for example if the training was entered incorrectly. A new 'picture' will have to be uploaded by means of a **PUT**. In the front-end of your application or a partner's application the indicated training can be really deleted. This must be compensated in the back-end by transmitting the 'picture' once more without the training that you or your authorized representative wishes to delete => You perform a new API call with a 'picture' without the training concerned.

#### A word of explanation by means of an example:

On 1/1/2024 you enter the following trainings with respect to Hammilton Lewis:

- I. Interview techniques
- II. Dutch for beginners
- III. English for foreigners
- IV. Geography

On 01/02/2024 the employer notices that Hammilton Lewis has not followed training III due to illness. In the frontend of your application, you can simply delete training III. In reality this is solved by uploading a new picture with training I, II and IV (=> You perform a **PUT** /trainings).

#### A. Path

/employers/{companyId}/employees/{inss}/calendarYears/{calendarYear}/trainings

#### B. Example scenarios

✓ You delete the training because the training was wrongly declared.

#### C. Original input with the 4 trainings

```
'employer": {
   "companyId": 880820673
'employee": {
   "inss": 81511716525
"calendarYear": 2022,
"trainings": [
  {
     "trainingSequenceNbr": 122,
"trainingDenomination": "Formation aux techniques d'interview",
"trainingFirstStartDate": "2022-08-19",
      "trainingLastEndDate": "2022-08-19", "trainingReferenceNbr": "122",
      "trainingOrganiserName": " VDAB",
      "trainingResult": 1,
      "trainingLeadingToCertificate": 2,
      "certificateValidityStartDate": "2022-08-19", "certificateValidityEndDate": "2032-08-19",
      "scope": 1.
      "detailsPerPeriod": [{
         "trainingHours": 800,
         "trainingStartDate": "2022-08-19", "trainingEndDate": "2022-08-19",
         "trainingStatus": 1,
         "trainingType": 1,
          "trainingPlace": 4
     }]
  },
      "trainingSequenceNbr": 123,
      "trainingDenomination": "Néerlandais pour débutants",
```

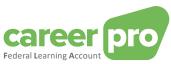

```
"trainingFirstStartDate": "2022-08-29",
        "trainingLastEndDate": "2022-09-09", "trainingReferenceNbr": "416",
         "trainingOrganiserName": "Cevora",
        "trainingResult": 1,
"trainingLeadingToCertificate": 1,
         "scope": 1,
        "detailsPerPeriod": [{
    "trainingHours": 1600,
    "trainingStartDate": "2022-08-29",
    "trainingEndDate": "2022-09-09",
             "trainingStatus": 1,
             "trainingType": 1,
             "trainingPlace": 2
        }]
        "trainingSequenceNbr": 124,
"trainingDenomination": "Anglais pour les non-natifs",
"trainingFirstStartDate": "2022-11-02",
"trainingLastEndDate": "2022-11-10",
"trainingReferenceNbr": "19",
         "trainingOrganiserName": "Cevora",
         "trainingResult": 1,
         "trainingLeadingToCertificate": 1,
        "scope": 1,
"detailsPerPeriod": [{
    "trainingHours": 800,
            "trainingStartDate": "2022-11-02", "trainingEndDate": "2022-11-10",
             "trainingStatus": 1,
             "trainingType": 1,
             "trainingPlace": 2
        }]
         "trainingSequenceNbr": 125,
        "trainingDenomination": "Géographie",
"trainingFirstStartDate": "2022-12-01",
"trainingLastEndDate": "2022-12-02",
"trainingReferenceNbr": "19",
         "trainingOrganiserName": "Universiteit Gent",
         "trainingResult": 1,
        "trainingLeadingToCertificate": 1,
"scope": 1,
"detailsPerPeriod": [{
             "trainingHours": 400,
            "trainingStartDate": "2022-12-01", 
"trainingEndDate": "2022-12-02",
             "trainingStatus": 1,
             "trainingType": 2,
             "trainingPlace": 3
        }]
   }
]
```

The content of the body is also available in the sample file "PutTraining\_Delete\_1\_input.json".

#### D. Input for the deletion = uploading new picture!

```
{
  "employer": {
     "companyId": 880820673
},
  "employee": {
     "inss": 81511716525
},
  "calendarYear": 2022,
  "trainings": [
     {
        "trainingSequenceNbr": 122,
        "trainingDenomination": "Formation aux techniques d'interview",
        "trainingFirstStartDate": "2022-08-19",
        "trainingLastEndDate": "2022-08-19",
        "trainingReferenceNbr": "122",
        "trainingOrganiserName": "VDAB",
```

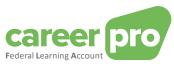

```
"trainingResult": 1,
        "trainingLeadingToCertificate": 2,
"certificateValidityStartDate": "2022-08-19",
"certificateValidityEndDate": "2032-08-19",
        "scope": 1,
"detailsPerPeriod": [
            {
                "trainingHours": 800,
                "trainingStartDate": "2022-08-19", "trainingEndDate": "2022-08-19",
                "trainingStatus": 1,
                "trainingType": 1,
                "trainingPlace": 4
           }
       ]
        "trainingSequenceNbr": 123,
        "trainingDenomination": "Néerlandais pour débutants", "trainingFirstStartDate": "2022-08-29", "trainingLastEndDate": "2022-09-09", "trainingReferenceNbr": "416",
        "trainingOrganiserName": "Cevora",
        "trainingResult": 1,
        "trainingLeadingToCertificate". 1,
        "scope": 1,
"detailsPerPeriod": [
                "trainingHours": 1600,
                "trainingStartDate": "2022-08-29", 
"trainingEndDate": "2022-09-09",
                "trainingStatus": 1,
                "trainingType": 1,
"trainingPlace": 2
        ]
    },
        "trainingSequenceNbr": 125,
        "trainingDenomination": "Géographie",
"trainingFirstStartDate": "2022-12-01",
"trainingLastEndDate": "2022-12-02",
"trainingReferenceNbr": "19",
        "trainingOrganiserName": "Universiteit Gent",
        "trainingResult": 1,
        "trainingLeadingToCertificate": 1,
        "scope": 1,
"detailsPerPeriod": [
                "trainingHours": 400,
                "trainingStartDate": "2022-12-01", 
"trainingEndDate": "2022-12-02",
                "trainingStatus": 1,
                "trainingType": 2,
                "trainingPlace": 3
       ]
   }
]
```

The content of the body is also available in the sample file "PutTraining\_Delete\_2\_input.json".

#### E. Example output

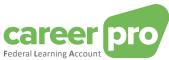

```
"trainingDenomination": "Formation aux techniques d'interview",
           "trainingFirstStartDate": "2022-08-19",
"trainingLastEndDate": "2022-08-19",
"trainingReferenceNbr": "122",
           "trainingOrganiserName": "VDAB", "trainingResult": 1,
           "trainingLeadingToCertificate": 2,
"certificateValidityStartDate": "2022-08-19",
"certificateValidityEndDate": "2032-08-19",
           "scope": 1,
           "detailsPerPeriod". [
                   "trainingHours": 800,
"trainingStartDate": "2022-08-19",
"trainingEndDate": "2022-08-19",
                   "trainingStatus": 1,
                   "trainingType": 1,
                   "trainingPlace": 4
              }
          ]
           "trainingSequenceNbr": 123,
"trainingDenomination": "Néerlandais pour débutants",
"trainingFirstStartDate": "2022-08-29",
"trainingLastEndDate": "2022-09-09",
           "trainingReferenceNbr": "416",
           "trainingOrganiserName": "Cevora",
           "trainingResult": 1,
           "trainingLeadingToCertificate": 1,
"scope": 1,
"detailsPerPeriod": [
                   "trainingHours": 1600,
                   "trainingStartDate": "2022-08-29", "trainingEndDate": "2022-09-09",
                   "trainingStatus": 1,
                   "trainingType": 1,
                   "trainingPlace": 2
              }
          ]
           "trainingSequenceNbr": 125,
"trainingDenomination": "Géographie",
"trainingFirstStartDate": "2022-12-01",
           "trainingLastEndDate": "2022-12-02", "trainingReferenceNbr": "19",
           "trainingOrganiserName": "Universiteit Gent",
           "trainingResult": 1,
           "trainingLeadingToCertificate": 1,
           "scope": 1,
           "detailsPerPeriod" [
                   "trainingHours": 400,
                   "trainingStartDate": "2022-12-01", "trainingEndDate": "2022-12-02",
                   "trainingStatus": 1,
"trainingType": 2,
                   "trainingPlace": 3
          ]
       }
  ]
"anomalies": [],
"flaCreditCalculation": { ... See 3.3.5 for more details....
```

The content of the body is also available in the sample file «PutTraining\_Delete\_2\_outPut.json».

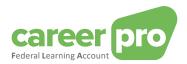

#### F. Return codes (Status Code)

If the processing is realized without anomalies, the response will be a "Status Code 200" + the remaining training credit

If the processing can be realized, but with non-blocking anomalies, the response will be a "Status Code 200" + the remaining training credit and the list of warning anomalies.

If the processing cannot be realized because of a blocking anomaly, the response will be a "Status Code 400" + list of blocking anomalies.

If a technical problem occurs, the response will be a "Status Code 500".

See chapter 3.4 for more detailed information on the return codes and anomalies.

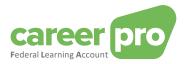

# 3.3.5. Definition of the objects in "/creditCalculation"

# 3.3.5.1. Structure of consulting the Training Credit

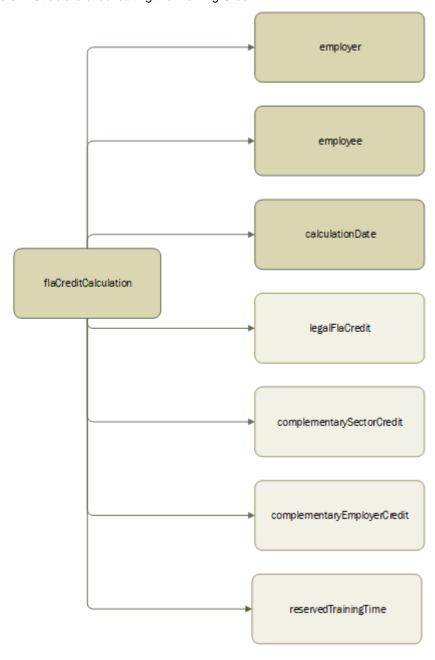

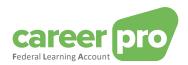

# A. Employer

| Field name        | Туре                          | Presence | Description                                                                                                    |
|-------------------|-------------------------------|----------|----------------------------------------------------------------------------------------------------|
| companyld         | long (number) - Max 10 Digits | Required | Employer's CBE number                                                                                                    |
| flalmportanceCode | Integer (int32)               | Optional | Company size as defined in the 'Federal Learning Account' law.  1 = 1 to 4 employees  2 = 5 to 9  3 = 10 to 19  4 = 20 to 49  5 = 50 to 99  6 = 100 to 199  7 = 200 to 499  8 = 500 to 999  9 = 1000 and more |

# B. Employee

| Field name           | Туре                                      | Presence | Description                                                                                                    |
|----------------------|-------------------------------------------|----------|----------------------------------------------------------------------------------------------------|
| Inss                 | long<br>(number) -<br>Max 11<br>Digits    | Required | Employee's social security identification number. This is the national register number or bis number.                                                                                                    |
| language             | Integer<br>(int32)                        | Optional | The employee's preferred language.  1 = Dutch 2 = French 3 = German 4 = English                                                                                                    |
| refHoursInWorkingDay | Integer<br>(int32)<br>Min:0 –<br>Max:1400 | Optional | The average number of hours a day (expressed in hundredths of an hour) that a full-time employee is working within the company.  Value between 0 (= 0 hours) and 1400 (= 14 hours).  7 h 36 min is indicated as 760. |

# C. CalculationDate

| Field name      | Туре     | Presence | Description                                                                                                    |
|-----------------|----------|----------|----------------------------------------------------------------------------------------------------|
| calculationDate | DateTime | Required | Indicates the date and time on which the training credit was calculated. Format: YYYY-MM-DDTH24:MI:SS Example: 2022-12-01T14:26:01 |

# D. LegalFlaCredit (optional)

| Field name            | Туре                     | Presence | Description                                                                                                    |
|-----------------------|--------------------------|----------|----------------------------------------------------------------------------------------------------|
| legalFlaCreditPerYear |                          | Optional | Data block with the details of the legal credit calculation for a specific year.  There is one block per year with a maximum of 5 blocks. |
| calendarYear          | Integer >1950<br>& >2100 | Required | Year covered by the detailed calculation.                                                                                                 |

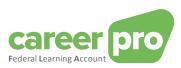

| Field name                                                                                                    | Tyme                                            | Drocono   | Description                                                                                                    |
|----------------------------------------------------------------------------------------------------|-------------------------------------------------|-----------|----------------------------------------------------------------------------------------------------|
| Field name                                                                                                    | Туре                                            | Presence  | Description                                                                                                    |
| initialLegalFlaCreditDays  (*) The fields (the block) initialLegalFlaCreditDays and remainingLegalFlaCreditDays are filled in if the fields (block) initialLegalFlaCreditHours and remainingLegalFlaCreditHours are not present.  The fields (the block) initialLegalFlaCreditDays and remainingLegalFlaCreditDays will not be present if there is a value in the fields (the block) initialLegalFlaCreditHours and remainingLegalFlaCreditHours                                                                                | Integer (int32) - per 0.5 day Min:0 - Max:31200 | Required* | Legal annual credit based on the declared legal right expressed in hundredths of days with a degree of accuracy of "half a day".  Value between 0 (= 0 days) and 31200 (= 312 days).                                                                                                    |
| remainingLegalFlaCreditDays                                                                                                    | Integer (int32)                                 | Required* | Remaining annual legal credit. It is                                                                                                    |
| (*) The fields (the block) initialLegalFlaCreditDays and remainingLegalFlaCreditDays are filled in if the fields (block) initialLegalFlaCreditHours and remainingLegalFlaCreditHours are not present.  The fields (the block) initialLegalFlaCreditDays and remainingLegalFlaCreditDays will not be present if there is a value in the fields (the block) initialLegalFlaCreditHours and remainingLegalFlaCreditHours.                                                                                                    | - per 0.5 day<br>Min:0 -<br>Max:31200           |           | calculated on the basis of the declared legal rights and the trainings followed.  Expressed in hundredths of days with a degree of accuracy of "half a day".  Value between 0 (= 0 days) and 31200 (= 312 days).                                                                              |
| initialLegalFlaCreditHours                                                                                                    | Integer (int32)                                 | Required* | Legal annual credit based on the                                                                                                    |
| (*) The fields (block) initialLegalFlaCreditHours and remainingLegalFlaCreditHours are filled in if the fields (block) initialLegalFlaCreditDays and remainingLegalFlaCreditDays are not present.  The fields (block) initialLegalFlaCreditHours and remainingLegalFlaCreditHours will not be present if a value is present in the fields (block) initialLegalFlaCreditDays and remainingLegalFlaCreditDays and remainingLegalFlaCreditDays.  Note: the hours are always transferred/entered in the answer, the days not (yet). | Min:0 -<br>Max:312000                           |           | declared legal right. It is expressed in hundredths of an hour. Value between 0 (= 0 hours) and 312000 (= 312 hours).                                                                                                    |
| remainingLegalFlaCreditHours                                                                                                    | Integer (int32)                                 | Required* | Remaining annual legal credit. It is                                                                                                    |
| (*) The fields (block) initialLegalFlaCreditHours and remainingLegalFlaCreditHours are filled in if the fields (block) initialLegalFlaCreditDays and remainingLegalFlaCreditDays are not present.  The fields (block) initialLegalFlaCreditHours and remainingLegalFlaCreditHours will not be present if a value is present in the fields (block) initialLegalFlaCreditDays and remainingLegalFlaCreditDays and remainingLegalFlaCreditDays.  Note: the hours are always transferred/entered in the answer, the days not (yet). | Min:0 -<br>Max:312000                           |           | calculated on the basis of the declared legal rights and the trainings followed.  Expressed in hundredths of an hour.  Value between 0 (= 0 hours) and 312000 (= 3120 hours).                                                                                                    |
| totalLegalFlaCreditDays (*) This field is filled in if the field totalLegalFlaCredithours is not present. This field will not be present if the field totalLegalFlaCredithours is present.                                                                                                    | Integer (int32) - per 0.5 day Min:0 - Max:31200 | Required* | Sum of the remaining annual legal credits (over a period of five years). Hence this number is the legal credit that is available at the moment of calculation. Expressed in hundredths of a day with a degree of accuracy of "half a day". Value between 0 (= 0 days) and 31200 (= 312 days). |
| totalLegalFlaCredithours  (*) This field is filled in if the field totalLegalFlaCreditDays is not present.  This field will not be present if the field totalLegalFlaCreditDays is present.                                                                                                    | Integer (int32)<br>Min:0 -<br>Max:312000        | Required* | Sum of the remaining annual legal credits (over a period of five years). Hence this number is the legal credit that is available at the moment of calculation. Expressed                                                                                                    |

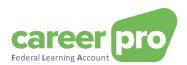

| Field name                                                                        | Туре | Presence  | Description                                                                                                    |
|-----------------------------------------------------------------------------------|------|-----------|----------------------------------------------------------------------------------------------------|
| Note: the hours are always transferred/entered in the answer, the days not (yet). |      |           | in hundredths of an hour.  Value between 0 (= 0 hours) and 312000 (= 3120 hours).                                                                                                    |
| LegalFlaCreditValidityEndDate                                                     | Date | Read-only | End date of the legal credit validity. This date was determined based on the end of the employment relationship (if known) or based on the end of the FLA time window (five-year period). |

| E. ComplementarySectorCredit (Optional)                                                                                                    |                                                          |           |                                                                                                    |  |
|----------------------------------------------------------------------------------------------------|----------------------------------------------------------|-----------|----------------------------------------------------------------------------------------------------|--|
| Field name                                                                                                    | Туре                                                     | Presence  | Description                                                                                                    |  |
| complementarySectorCreditPerYear                                                                                                    |                                                          | Optional  | Data block with the detail of the additional credit at sector level for a specific year. There is one block per year with a maximum of five blocks.                                                                                                    |  |
| calendarYear                                                                                                    | Integer >1950<br>& <2100                                 | Required  | Year covered by the detailed calculation.                                                                                                    |  |
| initialComplementarySectorCreditDays (*) The fields (block) initialComplementarySectorCreditDays and remainingComplementarySectorCreditDays are filled in if the fields (block) initialComplementarySectorCreditHours and remainingComplementarySectorCreditHours are not present.   | Integer (int32) - per 0.5 day Min:0 - Max:31200          | Required* | Additional annual credit at sector level based on the declared rights at sector level. It is expressed in hundredths of days with a degree of accuracy of "half a day".  Value between 0 (= 0 days) and 31200 (= 312 days).                                                   |  |
| The fields (block) initialComplementarySectorCreditDays and remainingComplementarySectorCreditDays will not be present if there is a value in the fields (the block) initialComplementarySectorCreditHours and remainingComplementarySectorCreditHours.                              |                                                          |           |                                                                                                    |  |
| remainingComplementarySectorCreditDays (*) The fields (block) initialComplementarySectorCreditDays and remainingComplementarySectorCreditDays are filled in if the fields (block) initialComplementarySectorCreditHours and remainingComplementarySectorCreditHours are not present. | Integer (int32)<br>- per 0.5 day<br>Min:0 -<br>Max:31200 | Required* | Remaining complementary annual credit at sector level. It is calculated based on the declared additional rights at sector level and the formations followed. It is expressed in hundredths of days with a degree of accuracy of "half a day".  Value between 0 (= 0 days) and |  |
| The fields (block) initialComplementarySectorCreditDays And remainingComplementarySectorCreditDays will not be present if there is a value in the fields (the block) initialComplementarySectorCreditHours and remainingComplementarySectorCreditHours.                              |                                                          |           | 31200 (= 312 days).                                                                                                    |  |
| initialComplementarySectorCreditHours (*) The fields (block) initialComplementarySectorCreditHours and remainingComplementarySectorCreditHours are populated as the fields (block) initialComplementarySectorCreditDays and remainingComplementarySectorCreditDays are not present.  | Integer (int32)<br>Min:0 -<br>Max:312000                 | Required* | Additional annual credit based on the declared rights at sector level. It is expressed in hundredths of an hour.  Value between 0 (= 0 hours) and 312000 (= 3120 hours).                                                                                                    |  |
| The fields (block) initialComplementarySectorCreditHours and remainingComplementarySectorCreditHours will not be present if a value is present in the fields (block) initialComplementarySectorCreditDays and remainingComplementarySectorCreditDays.                                |                                                          |           |                                                                                                    |  |

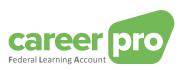

| Field name                                                                                                    | Туре                                            | Presence  | Description                                                                                                    |
|----------------------------------------------------------------------------------------------------|-------------------------------------------------|-----------|----------------------------------------------------------------------------------------------------|
| Note: the hours are always transferred/entered in the answer, the days not (yet).                                                                                                    |                                                 |           |                                                                                                    |
| remainingComplementarySectorCreditHours (*) The fields (block) initialComplementarySectorCreditHours and remainingComplementarySectorCreditHours are populated as the fields (block) initialComplementarySectorCreditDays and remainingComplementarySectorCreditDays are not present.  The fields (block) initialComplementarySectorCreditHours and remainingComplementarySectorCreditHours will not be present if a value is present in the fields (block) initialComplementarySectorCreditDays and remainingComplementarySectorCreditDays  Note: the hours are always transferred/entered in the answer, the days not (yet). | Integer (int32)<br>Min:0 -<br>Max:312000        | Required* | Remaining additional annual right at sector level. It is calculated based on the declared additional rights at sector level and the formations followed. It is expressed in hundredths of an hour. Value between 0 (= 0 hours) and 312000 (= 3120 hours).                                                                                |
| totalComplementarySectorCreditDays  (*) This field is filled in if the field totalComplementarySectorCreditHours is not present.  This field will not be present if the field totalComplementarySectorCreditHours is present.                                                                                                    | Integer (int32) - per 0.5 day Min:0 - Max:31200 | Required* | Sum of the remaining additional credit at sector level (over the five-year period). Hence this number indicates the complementary sectoral credit that is available at the moment of calculation. It is expressed in hundredths of a day) with a degree of accuracy of "half a day".  Value between 0 (= 0 days) and 31200 (= 312 days). |
| totalComplementarySectorCreditHours (*) This field is filled in if the field totalComplementarySectorCreditDays is not present. This field will not be present if the field totalComplementarySectorCreditDays is present.  Note: the hours are always transferred/entered in the answer, the days not (yet).                                                                                                    | Integer (int32)<br>Min:0 -<br>Max:312000        | Required* | Sum of the remaining additional credit at sector level (over the five-year period). Hence this number indicates the complementary sectoral credit that is available at the moment of calculation. It is expressed in hundredths of an hour.  Value between 0 (= 0 hours) and 312000 (= 3120 hours).                                      |

F complementaryEmployerCredit (Optional)

| al)                                             |                                                             |                                                                                                    |
|-------------------------------------------------|-------------------------------------------------------------|----------------------------------------------------------------------------------------------------|
| Туре                                            | Presence                                                    | Description                                                                                                    |
|                                                 | Optional                                                    | Data block with the detail of the calculation of the credit of the additional right at employer level. There is one block per year with a maximum of five blocks.                                                                        |
| Integer<br>>1950 &<br><2100                     | Required                                                    | Year covered by the detailed calculation.                                                                                                    |
| Integer (int32) - per 0.5 day Min:0 - Max:31200 | Required*                                                   | Additional annual credit from the employer. It is based on the declared additional employer rights. It is expressed in hundredths of days with a degree of accuracy of "half a day".  Value between 0 (= 0 days) and 31200 (= 312 days). |
|                                                 | Integer >1950 & <2100 Integer (int32) - per 0.5 day Min:0 - | Integer                                                                                                    |

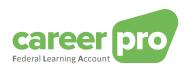

| initialComplementaryEmployerCreditDays and remainingComplementaryEmployerCreditDays will not be present if there is a value in the fields (the block) initialComplementaryEmployerCredithours and remainingComplementaryEmployerCredithours.                                                                                                    |                                                 |           |                                                                                                    |
|----------------------------------------------------------------------------------------------------|-------------------------------------------------|-----------|----------------------------------------------------------------------------------------------------|
| remainingComplementaryEmployerCreditDays (*) The fields (block) initialComplementaryEmployerCreditDays and remainingComplementaryEmployerCreditDays are filled in if the fields (block) initialComplementaryEmployerCredithours and remainingComplementaryEmployerCredithours are not present.  The fields (the block) initialComplementaryEmployerCreditDays and remainingComplementaryEmployerCreditDays will not be present if there is a value in the fields (the block) initialComplementaryEmployerCredithours and remainingComplementaryEmployerCredithours.                                                                                                    | Integer (int32) - per 0.5 day Min:0 - Max:31200 | Required* | Remaining additional annual credit from the employer.It is calculated based on the declared additional employer rights and the formations followed out of the FLA scope. It is expressed in hundredths of days with a degree of accuracy of "half a day". Value between 0 (= 0 days) and 31200 (= 312 days).    |
| initialComplementaryEmployerCredithours  (*) The fields (block) initialComplementaryEmployerCredithours and remainingComplementaryEmployerCredithours are filled in if the fields (block) initialComplementaryEmployerCreditDays and remainingComplementaryEmployerCreditDays are not present.  The fields (block) initialComplementaryEmployerCredithours and remainingComplementaryEmployerCredithours will not be present if a value is present in the fields (block) initialComplementaryEmployerCreditDays and remainingComplementaryEmployerCreditDays.  Note: the hours are always transferred/entered in the answer, the days not (yet).                                                | Integer (int32)<br>Min:0 -<br>Max:312000        | Required* | Additional annual credit from the employer. It is based on the declared additional employer rights. It is expressed in hundredths of an hour.  Value between 0 (= 0 hours) and 312000 (= 3120 hours).                                                                                                    |
| remainingComplementaryEmployerCredithours  (*) The fields (block) initialComplementaryEmployerCredithours and remainingComplementaryEmployerCredithours are filled in if the fields (block) initialComplementaryEmployerCreditDays and remainingComplementaryEmployerCreditDays are not present.  The fields (block) initialComplementaryEmployerCredithours and remainingComplementaryEmployerCredithours will not be present if a value is present in the fields (block) initialComplementaryEmployerCreditDays and remainingComplementaryEmployerCreditDays and remainingComplementaryEmployerCreditDays.  Note: the hours are always transferred/entered in the answer, the days not (yet). | Integer (int32)<br>Min:0 -<br>Max:312000        | Required* | Remaining additional annual credit from the employer. It is calculated based on the declared additional employer rights and the formations followed out of the FLA scope. It is expressed in hundredths of an hour.  Value between 0 (= 0 hours) and 312000 (= 3120 hours).                                     |
| totalComplementaryEmployerCreditDays (*) This field is filled in if the field totalComplementaryEmployerCredithours is not present. This field will not be present if the field totalComplementaryEmployerCredithours is present.                                                                                                    | Integer (int32) - per 0.5 day Min:0 - Max:31200 | Required* | Sum of the remaining annual complementary employer credits. Hence this number indicates the complementary employer credit that is available at the moment of calculation. It is expressed in hundredths of a day with a degree of accuracy of "half a day".  Value between 0 (= 0 days) and 31200 (= 312 days). |

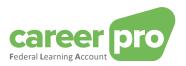

| totalComplementaryEmployerCredithours                | Integer (int32) | Required* | Sum of the remaining annual     |
|------------------------------------------------------|-----------------|-----------|---------------------------------|
| (*) This field is filled in if the field             | Min:0 -         |           | complementary employer          |
| totalComplementaryEmployerCreditDays is not present. | Max:312000      |           | credits. Hence this number      |
| This field will not be present if the field          |                 |           | indicates the complementary     |
| totalComplementaryEmployerCreditDays is present.     |                 |           | employer credit that is         |
|                                                      |                 |           | available at the moment of      |
| Note: the hours are always transferred/entered in    |                 |           | calculation. It is expressed in |
| the answer, the days not (yet).                      |                 |           | hundredths of an hour.          |
|                                                      |                 |           | Value between 0 (=0 hours)      |
|                                                      |                 |           | and 312000 (=3120 hours).       |

G. reservedTrainingtime (optional)

| G. reservedTrainingtime (optional)                                                                                                    |                                                           |           |                                                                                                    |
|----------------------------------------------------------------------------------------------------|-----------------------------------------------------------|-----------|----------------------------------------------------------------------------------------------------|
| Field name                                                                                                    | Туре                                                      | Presence  | Description                                                                                                    |
| reservedTrainingTimePerPeriod                                                                                                    |                                                           | Optional  | Data block with the detail of the reserved training time per training period.                                                                                                    |
| reservedTrainingTimePeriodStartDate                                                                                                    | Date                                                      | Required  | Start date of the reserved training period                                                                                                    |
| reservedTrainingTimePeriodEndDate                                                                                                    | Date                                                      | Required  | End date of the reserved training period                                                                                                    |
| reservedTrainingTimeDays  (*) This field is filled in if the field reservedTrainingTimeHours is not present. This field will not be present if the field reservedTrainingTimeHours is present.                                                                                                   | Integer (int32)<br>- per 0,5 day<br>Min:0 -<br>Max:156000 | Required* | Reserved training time per training period. Expressed in hundredths of days with a degree of accuracy up to "half a day".  Value between 0 (= 0 days) and 156000 (= 1560 days = 5 years of 312 days). |
| reservedTrainingTimeHours  (*) This field is filled in if the field reservedTrainingTimeDays is not present. This field will not be present if the field reservedTrainingTimeDays is present.  Note: the hours are always transferred/entered in the answer, the days not (yet).                 | Integer (int32)<br>Min:0 -<br>Max:1560000                 | Required* | Reserved training time per training period. Expressed in hundredths of an hour.  Value between 0 (= 0 hours) and 1560000 (= 15600 hours = 5 years of 312 days to 10 hours).                           |
| scope                                                                                                    | Integer (int32)<br>1/9                                    | Required  | Zone that specifies whether the reserved training time falls under the "Federal Learning Account".  1 = Reserved training time is in scope.  2 = Reserved training time is out of scope.              |
| totalReservedTrainingTimeDays  (*) This field is filled in if the field totalReservedTrainingTimeHours is not present.  This field will not be present if the field totalReservedTrainingTimeHours is present.                                                                                   | Integer (int32)<br>- per 0,5 dag<br>Min:0 -<br>Max:156000 | Required* | Sum of the reserved training time. Expressed in hundredths of a day with a degree of accuracy up to "half a day".  Value between 0 (= 0 days) and 156000 (= 1560 days = 5 years of 312 days).         |
| totalReservedTrainingTimeHours  (*) This field is filled in if the field totalReservedTrainingTimeDays is not present.  This field will not be present if the field totalReservedTrainingTimeDays is present.  Note: the hours are always transferred/entered in the answer, the days not (yet). | Integer (int32)<br>Min:0 -<br>Max:1560000                 | Required* | Sum of the reserved training time. Expressed in hundredths of an hour. Value between 0 (= 0 hours) and 1560000 (= 15600 hours = 5 years of 312 days of 10 hours).                                     |

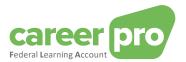

#### 3.3.5.2. Details block 'flaCreditCalculation' (active from April 2025)

The data block with the remaining training credit ('flaCreditCalculation') can not only be obtained via a separate API call (GET /creditcalculation, see below), it is also always sent along with the responses of the GET / PUT's /trainings and /trainingRights API calls.

In order to maintain compatibility with the previous version of the API, the new field containing the end date of the validity of the legal right (zone 'LegalFlaCreditValidityEndDate') will not always be sent.

#### Below is an overview of when this zone will be sent:

- If you as an employer/authorized representative are responsible for determining and updating the legal rights yourself, this zone will never be sent (anywhere) not even in the cases below:
- If Sigedis is responsible for updating the rights and you:
  - make a GET /trainingRights or GET /trainings-call, the end date of the validity of the legal credit will only be sent if an optional query parameter is present in the path. If no parameter is present, the GET will be seen as an 'older specification', and this data will be filtered.
  - do a PUT/training, the end date of the credit will only be sent if you send at least one block with data about the training provider (block 'TrainingProviderReference').
  - o make a GET /creditCalculation call, the end date will always be sent.

#### 3.3.5.3. GET /creditCalculation

The API call will consult and return the remaining training credit of a specific employee. There is an overall total per type as well as a detailed break-down per year. The training credit is calculated "on the fly" at the moment of the request. The response will show the various types of remaining credit for the employee concerned.

#### A. Path

/employers/{companyId}/employees/{inss}/creditCalculation

#### B. Example scenarios

- ✓ When a declaration or correction is performed.
- Showing the remaining credit in your applications.

#### C. Input example

Method: GET

Path: https://services.socialsecurity.be/REST/federalLearningAccount/v1 /employers/880820673/employees/81511716525/creditCalculation

Body: No body

#### D. Output example

```
employer": {
  "companyld": 880820673
'employee": {
  "inss": 81511716525
"calculationDate": "2024-03-07T12:09:16.053233",
"legalFlaCredit": {
  "legalFlaCreditPerYear": [
       "calendarYear": 2020,
       "initialLegalFlaCreditHours": 0,
       "remainingLegalFlaCreditHours": 0
       "calendarYear": 2021,
       "initialLegalFlaCreditHours": 0,
       "remainingLegalFlaCreditHours": 0
       "calendarYear": 2022,
       "initialLegalFlaCreditHours": 0,
       "remainingLegalFlaCreditHours": 0
       "calendarYear": 2023,
       "initialLegalFlaCreditHours": 3800,
```

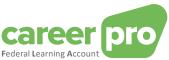

```
"remainingLegalFlaCreditHours": 3300
      "calendarYear": 2024,
      "initialLegalFlaCreditHours": 3800,
      "remainingLegalFlaCreditHours": 3800
  "totalLegalFlaCreditHours": 7100
'complementarySectorCredit": {
  "complementarySectorCreditPerYear": [
      "calendarYear": 2020,
      "initialComplementarySectorCreditHours": 0,
      "remainingComplementarySectorCreditHours": 0
      "calendarYear": 2021,
      "initialComplementarySectorCreditHours": 0,
      "remainingComplementarySectorCreditHours": 0
      "calendarYear": 2022,
      "initialComplementarySectorCreditHours": 0,
      "remainingComplementarySectorCreditHours": 0
      "calendarYear": 2023,
      "initialComplementarySectorCreditHours": 4000,
      "remainingComplementarySectorCreditHours": 4000
      "calendarYear": 2024,
      "initialComplementarySectorCreditHours": 4000,
       "remainingComplementarySectorCreditHours": 4000
   }
 ],
"totalComplementarySectorCreditHours": 8000
reservedTrainingTime": []
```

The content of the body is also available in the sample file « GetCreditCalculation\_output.json ».

#### E. Return codes (Status Code)

If the processing is realized without anomalies, the response will be a "Status Code 200" + the remaining training credit.

If the processing can be realized, but with non-blocking anomalies, the response will be a "Status Code 200" + the remaining training credit and the list of warning anomalies.

If the processing cannot be realized because of a blocking anomaly, the response will be a "Status Code 400" + list of blocking anomalies.

If a technical problem occurs, the response will be a "Status Code 500".

See chapter 3.4 for more detailed information on the return codes and anomalies.

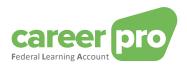

# 3.3.6. Definition of the objects in "/employeesTrainings"

# 3.3.6.1. Structure of the consultation of the NISS for which trainings are to be validated.

# Request '/employeesTrainings':

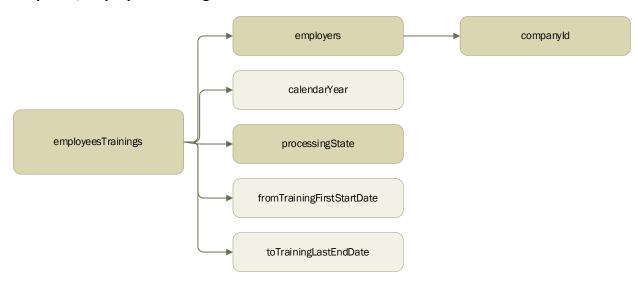

# Response '/employeesTrainings':

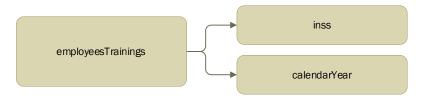

# A. Request Employers

| Name      | Туре                                   | Presence | Description                 |
|-----------|----------------------------------------|----------|-----------------------------|
| companyld | long<br>(number) -<br>Max 10<br>Digits | Required | KBO number of the employer. |

#### B. Request: Search criteria

| Name                       | Туре                          | Presence  | Description                                                                                                    |
|----------------------------|-------------------------------|-----------|----------------------------------------------------------------------------------------------------|
| calendarYear               | Integer >1950 & <2100         | Required  | Year to which the declaration relates. All years from 1950 to 2100 are accepted.                                                         |
| processingState            | String (min<br>3 -<br>max500) | Read-only | Status of the training processing. This zone has the 'read-only' property, and is only returned when there is a specific request for it. |
| fromTrainingFirstStartDate | Date                          | Optional  | Start date of the search period.                                                                                                    |
| toTrainingLastEndDate      | Date                          | Optional  | End date of the search period                                                                                                    |

# C. Response: NISS

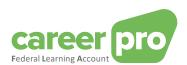

| Name         | Туре                                   | Presence | Description                                                                                                    |
|--------------|----------------------------------------|----------|----------------------------------------------------------------------------------------------------|
| Inss         | long<br>(number) -<br>Max 11<br>Digits | Required | Employee identification number within the social security. This is the national register number or bis number. |
| calendarYear | Integer >1950 & <2100                  | Required | Year to which the declaration relates.<br>All years from 1950 to 2100 are accepted.                            |

#### 3.3.6.2. GET/employeesTrainings

The API is consulted to obtain a list of NISS (and calendar years) for which there are still trainings to be validated. These 'to be validated' trainings originate from the training providers. In order to validate them, they must be included in the annual registration of the employee concerned. When this has happened, these employees' NISS will no longer be included in this list (see also 3.5 for more information).

The INSZ list can be limited by specifying additional search criteria (via query parameters).

#### A. Path

- Basic-path (all trainings to be validated)
  - o /employers/{companyId}/employeesTrainings?processingState={processingState}
- Extended path, with optional query parameters to narrow the search
  - /employers/{companyId}/employeesTrainings?processingState={processingState}&cale ndarYear={calendarYear}
  - /employers/{companyId}/employeesTrainings? processingState={processingState}&fromTrainingFirstStartDate={fromTrainingFirstStartDate}
  - /employers/{companyId}/employeesTrainings?
     processingState={processingState}&fromTrainingFirstStartDate={fromTrainingFirstStartDate}&toTrainingLastEndDate={toTrainingLastEndDate}

#### B. Example scenarios

✓ You want to check for which employees training still need to be validated.

#### C. Input example

Methode: GET

#### Path:

https://services.socialsecurity.be/REST/federalLearningAccount/v1/employers/880820673/employeesTrainings?processingState=toValidate

Body: No body

#### D. Output example

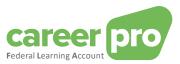

#### E. Return codes (Status Code)

If the processing is done without anomalies, the answer is a "Status Code 200" + the list of INSS for which there are still trainings to be validated.

If the processing is not done because of a blocking anomaly, the answer is a "Status Code 400" + list of blocking anomalies.

If a technical problem occurs, the answer is a "Status Code 500".

See chapter 3.4 for more detailed information on the return codes and anomalies.

#### 3.3.7. Definition of the objects in "/employeesTrainingRights"

#### 3.3.7.1. Structure of the consultation of the list INSS with modified rights.

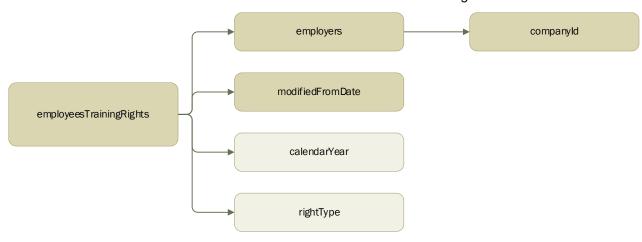

# Response '/employeesTrainingRights':

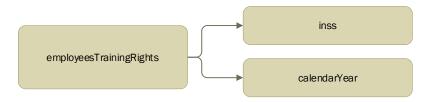

#### A. Request: Employers

| Name      | Туре                                   | Presence | Description                 |
|-----------|----------------------------------------|----------|-----------------------------|
| Companyld | long<br>(number) -<br>Max 10<br>Digits | Required | CBE number of the employer. |

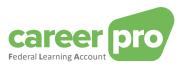

#### B. Request: search-criteria

| Name             | Туре                  | Presence | Description                                                                                                    |
|------------------|-----------------------|----------|----------------------------------------------------------------------------------------------------|
| modifiedFromDate | Date                  | Required | Date by which the export is limited to rights that have changed more recently than that date                                                                                                    |
| calendarYear     | Integer >1950 & <2100 | Required | Year to which the declaration relates. All years from 1950 to 2100 are accepted.                                                                                                    |
| rightType        | Date                  | Optional | Zone indicating the type of right: LEGAL = Individual training rights established by the "Federal Learning Account Act." SECTOR = Additional sectoral training rights determined by a collective labour agreement concluded in a joint (sub)committee. EMPLOYER = Additional individual training rights determined by the employer based on the company's employment regulations. |

#### C. Response: inss

| Name         | Туре                                   | Presence | Description                                                                                                    |
|--------------|----------------------------------------|----------|----------------------------------------------------------------------------------------------------|
| Inss         | long<br>(number) -<br>Max 11<br>Digits | Required | Employee identification number within the social security. This is the national register number or bis number. |
| calendarYear | Integer >1950 & <2100                  | Required | Year to which the declaration relates. All years from 1950 to 2100 are accepted.                               |

#### 3.3.7.2. GET /employeesTrainingRights

The method is called to obtain a list of INSS (and calendar years) for which training rights have been changed since a certain date. This can be useful, for example, when you work with multiple systems and want to keep them up-to-date with the most recent information. This method can also be useful when Sigedis calculates and updates the rights: you can then obtain the employees for whom there are changed rights (since a certain date) by making this call.

#### A. Path

- Basic-path (all trainings to be validated)
  - /employers/{companyId}/employeesTrainingRights?modifiedFromDate={modifiedFromDate}
- Extended path, with optional query parameters to narrow the search
  - /employers/{companyId}/employeesTrainingRights? modifiedFromDate={modifiedFromDate}&calendarYear={calendarYear}
  - /employers/{companyId}/employeesTrainingRights?
     modifiedFromDate={modifiedFromDate}&rightType={rightType}

#### B. Example Scenario's

- ✓ You wish to check for which employees training rights have changed since a certain date.
- C. Example input

Methode: GET

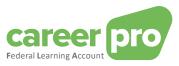

# Path:

https://services.socialsecurity.be/REST/federalLearningAccount/v1/employers/880820673/employeesTrainingRights?modifiedFromDate=2024-01-01

Body: No body

# D. Output example

```
{
    "employees": [
        {
             "inss": 81511716525,
            "year": 2024
        },
        {
             "inss": 70081500504,
            "year": 2024
        }
        ]
    }
```

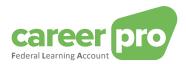

#### 3.4. Return codes specifications

In case of a successful identification and authorization, and a **GET** or **PUT** call, an https response shall be sent containing a return code, also known as status code.

If the processing in the FLA engine is realized without anomalies, the response will be a "Status Code 200" + the remaining training credit.

If the processing can be realized, but with non-blocking anomalies, the response will be a "Status Code 200" + the remaining training credit and the list of warning anomalies.

If the processing cannot be realized because of a blocking anomaly, the response will be a "Status Code 400" + list of blocking anomalies.

If a technical problem occurs, the response will be a "Status Code 500".

#### 3.4.1. Section of Anomalies

| Field name   | Туре             | Description                                                         |
|--------------|------------------|---------------------------------------------------------------------|
| Anomalyclass | String           | Level of the anomaly (in max 2 char)                                |
| _            |                  | W => Warning (non-blocking anomaly/anomalies)                       |
|              |                  | B => Blocking – Error message (blocking anomaly/anomalies)          |
| Tagname      | String (Max:100) | Name of the field generating the anomaly: e.g.: "trainingStartDate" |
| Path         | String (max:500) | Exact location of the anomaly in the Json                           |
| Errorid      | String (max:250) | The error code                                                      |
| Label        | String           | A description specified in multiple languages                       |

#### 3.4.2. Status code 200: "Created" - with non-blocking anomalies (=warning anomalies).

The complete Json file is returned; an example of **PUT** /trainingRights is shown below. The Json consists of:

- 1. flaDataDeclaration
- 2. Anomalies
- 3. flaCreditCalculation

```
"flaDataDeclaration": {
  "employer": {
    "companyId": 880820673,
    "flaImportanceCode": 8
  "employee": {
    "inss": 81511716525,
    "language": 1,
    "refHoursInWorkingDay": 800
  "calendarYear": 2023,
  "trainingRights": {
    "legalFlaRight": {
       "legalFlaRightHours": 3800,
       "workingRegulationsRegistryNbr": "181682/CO/200",
       "jointCommissionNbr": [
          "202.01"
      1
     "complementarySectorRight": [
         "complementarySectorRightHours": 4000,
          "workingRegulationsRegistryNbr": "181682/CO/200",
          "jointCommissionNbr": "202.01",
          "activityCode": 228
       }
     complementaryEmployerRight": [
          "complementaryEmployerRightHours": 4000,
         "workingRegulationsRegistryNbr": "181682/CO/200", "jointCommissionNbr": "200"
    ]
 }
'anomalies" [
    "anomalyClass": "W",
```

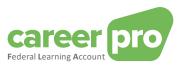

```
"errorld": "FLA04-272",
     "label": {
    "nl": "Opleidingsrechten - Reeds verwerkt of aangegeven",
    "fr": "Droits de formation - Déjà traité ou déclaré"
],
"flaCreditCalculation": {
   "employer": {
     "companyId": 880820673,
     "flaImportanceCode": 8
   "employee": {
     "inss": 81511716525,
     "language": 1
  },
"calculationDate": "2024-03-07T13:42:20.466217",
   "legalFlaCredit": {
      "legalFlaCreditPerYear": [
          "calendarYear": 2020,
          "initialLegalFlaCreditHours": 0,
          "remainingLegalFlaCreditHours": 0
          "calendarYear": 2021,
          "initialLegalFlaCreditHours": 0,
          "remainingLegalFlaCreditHours": 0
          "calendarYear": 2022,
          "initialLegalFlaCreditHours": 0,
          "remainingLegalFlaCreditHours": 0
          "calendarYear": 2023,
          "initialLegalFlaCreditHours": 3800,
          "remainingLegalFlaCreditHours": 3300
          "calendarYear": 2024,
          "initialLegalFlaCreditHours": 3800,
          "remainingLegalFlaCreditHours": 3800
     "totalLegalFlaCreditHours": 7100
   "complementarySectorCredit": {
     "complementarySectorCreditPerYear". [
          "calendarYear": 2020,
          "initialComplementarySectorCreditHours": 0,
          "remainingComplementarySectorCreditHours": 0
           "calendarYear": 2021,
          "initialComplementarySectorCreditHours": 0,
          "remainingComplementarySectorCreditHours": 0
          "calendarYear": 2022,
          "initialComplementarySectorCreditHours": 0,
          "remainingComplementarySectorCreditHours": 0
           "calendarYear": 2023,
          "initialComplementarySectorCreditHours": 4000,
          "remainingComplementarySectorCreditHours": 4000
          "calendarYear": 2024,
          "initialComplementarySectorCreditHours": 4000,
           "remainingComplementarySectorCreditHours": 4000
     ], "totalComplementarySectorCreditHours": 8000
```

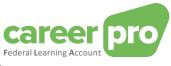

```
},
    "reservedTrainingTime": []
    }
}
```

3.4.3. Status code 400: "Bad Request" - with blocking anomalies.

Example response:

#### 3.4.4. Status code 500: "Internal Server Error"

#### Example response:

```
{
    "type": "about:blank",
    "title": "Unexpected Error",
    "status": 500,
    "detail": "putTrainingRights.arg3.employee.inss: must not be null"
}
```

#### 3.5. Technical/concrete processing of training courses from training providers

Obtaining and validating/registering the trainings from the training providers takes place in several steps.

In order to keep the impact for the employer/authorized representative as small as possible, it was decided to expand the existing API call '/training' with a few optional fields, whereby the 'new' API call is retro-compatible with the existing one (in 2024 without the training providers).

The new API call '/employeesTrainings' can be used by the employer/authorized representative (optionally) to specifically obtain the persons for whom there are new trainings to be validated. Searching for employees with 'trainings to be validated' is also possible without this API call. In that case, the employer must manage which employee has received a training, or an API call must be made for each employee separately.

In concrete terms, the trainings from the training providers can be obtained and validated/accounted via the following steps:

- 1) Optional step, but highly recommended: execute GET '/employeesTrainings' (see 3.3.6.2) to obtain the list of INSS for which there are still trainings to be validated.
- 2) Execute GET /trainings with query parameter 'processingState' = 'toValidate' (see 3.3.4.3) to obtain the trainings that still need to be validated (for a specific calendar year).
- 3) PUT /trainings with the block 'trainingProviderReference'. This block contains the unique ID of the training and the KBO number of the training provider. This is a necessary block for the automatic validation of the training.